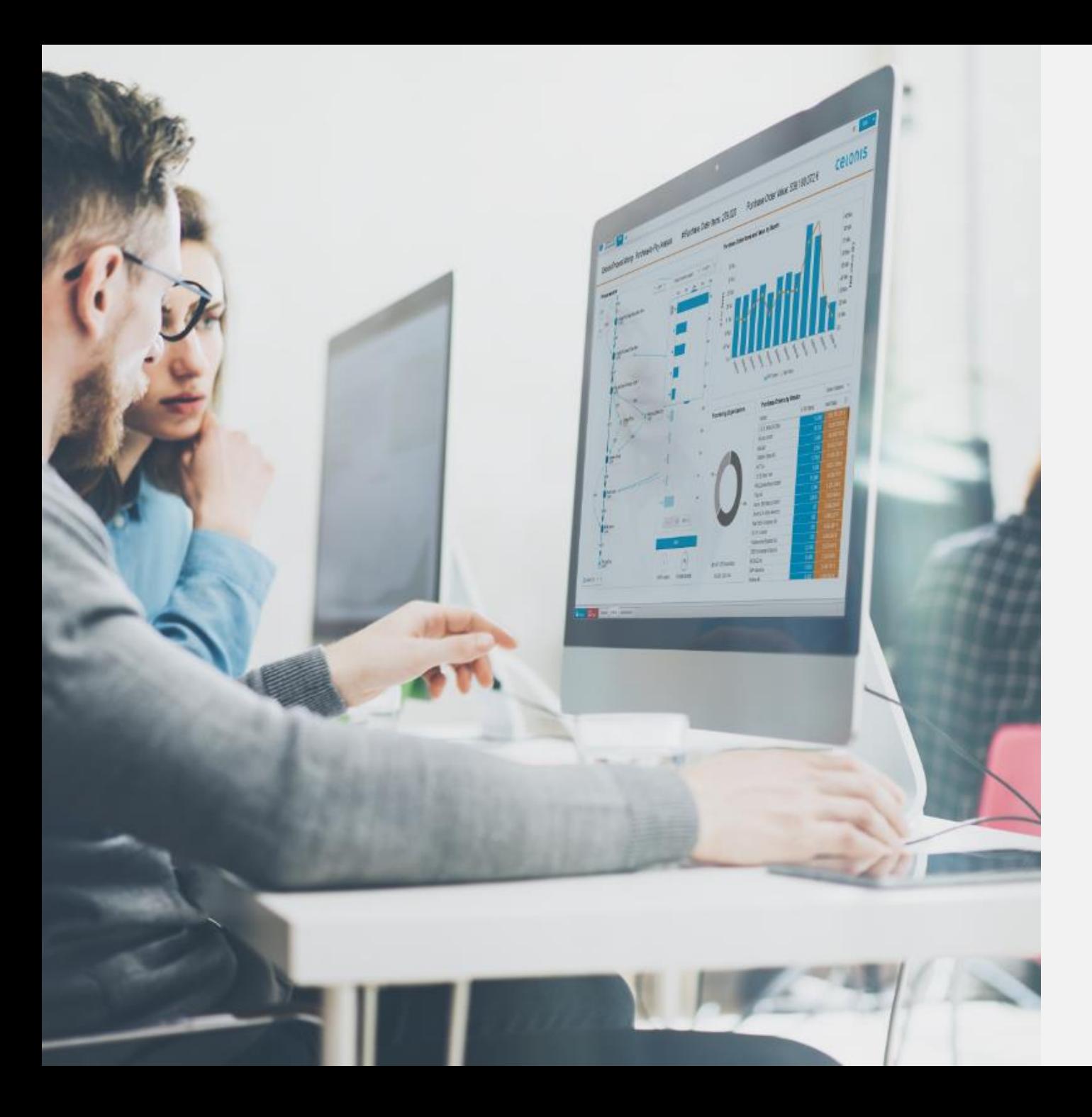

# **Academic Training**

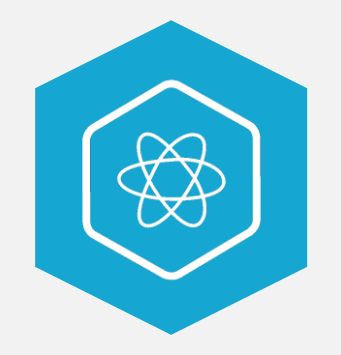

## **CONFORMANCE CHECKING**

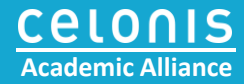

# The demo data set

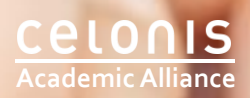

### **Purchase-to-Pay (P2P)**

• **Relevance**

Core business process

### • **Volume**

High number of transactions

• **Complexity** Requests, approvals, timelines

### • **Various departments**

E B B B B B

Procurement, Accounting, Warehousing,…

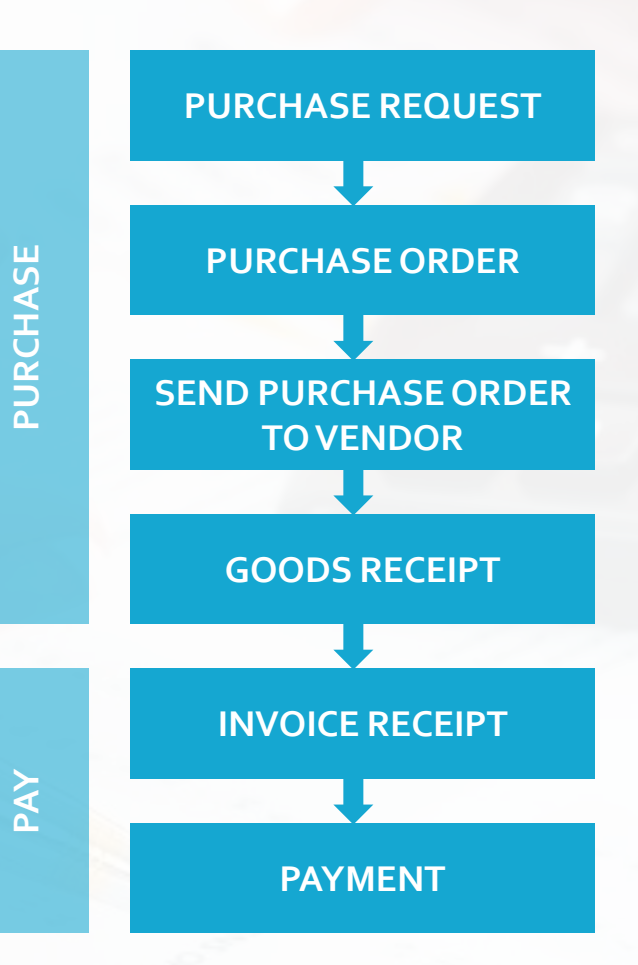

### **LOAD THE DATA**

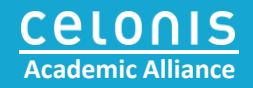

#### $\Theta$ Launch demo analysis x  $\Box$  $\times$  $\leftarrow$   $\rightarrow$   $\mathbf{C}$  **a** Sicher | https://academiccloud.celonis.com/academic 只叶面立  $\Box$  $\Box$ o Jerome Geyer-Klingeberg CONTACT ACADEMIC ALLIANCE SUPPORT GO TO CELONIS.COM 76 DAYS LICEN Pick a process of interest and discover how you can benefit from Celonis Process Mining ∖६ 2. Accounts Payable 1. Purchase to Pay 3. Order to Cash Analyze approvals, timelines, exceptions, and Bring full transparency to complex P2P processes by Find and eliminate bottlenecks and inefficiencies in automation rates. Spot bottlenecks, inefficiencies and finding inefficiencies and governance violations such as procedures, orders, and timelines. Improve delivery compliance violations thus reducing discount losses. rework activities and maverick buying. performance and customer satisfaction. manual interventions, and duplicate payments. **LAUNCH DEMO** 6. Utilities 5. Logistics 4. IT Service Management Find and eliminate bottlenecks and inefficiencies in Analyze the logistic process within your company. Improve your IT Service Management Processes and utility processes, monitor and improve process Reduce delivery times and warehousing costs by discover problems before they are common practice in performance, compliance and quality with defined optimizing the logistic process for all goods movements your organisation. Optimize the service quality for all process patterns in real- time. Increase automation in your supply chain. requests in your organisation. rates, minimize manual intervention and rework activities and find out how to avoid interruptions that ower customer satisfaction, such as invoice blocks.  $\sqrt{c^{n}c^{n}}$ "ferent Interested in Celonis onhttps://academiccloud.celonis.com/#/frontend/documents/5/portal

#### **Academic Cloud**

- $\checkmark$  Login to or create a new account using your official academic email address: [https://academiccloud.celonis.com](https://academiccloud.celonis.com/login/form)
- $\checkmark$  The Academic Cloud covers several preloaded data sets for different processes
- $\checkmark$  You can simply start them by clicking on "Launch demo"
- $\checkmark$  The pre-loaded data sets consist of a data model and pre-configured analyses
- ✓ Click on "Launch demo" for the Purchase -to -Pay process

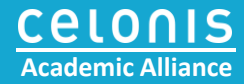

# Conformance checking

### **THE CONFORMANCE CHECKER**

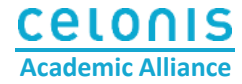

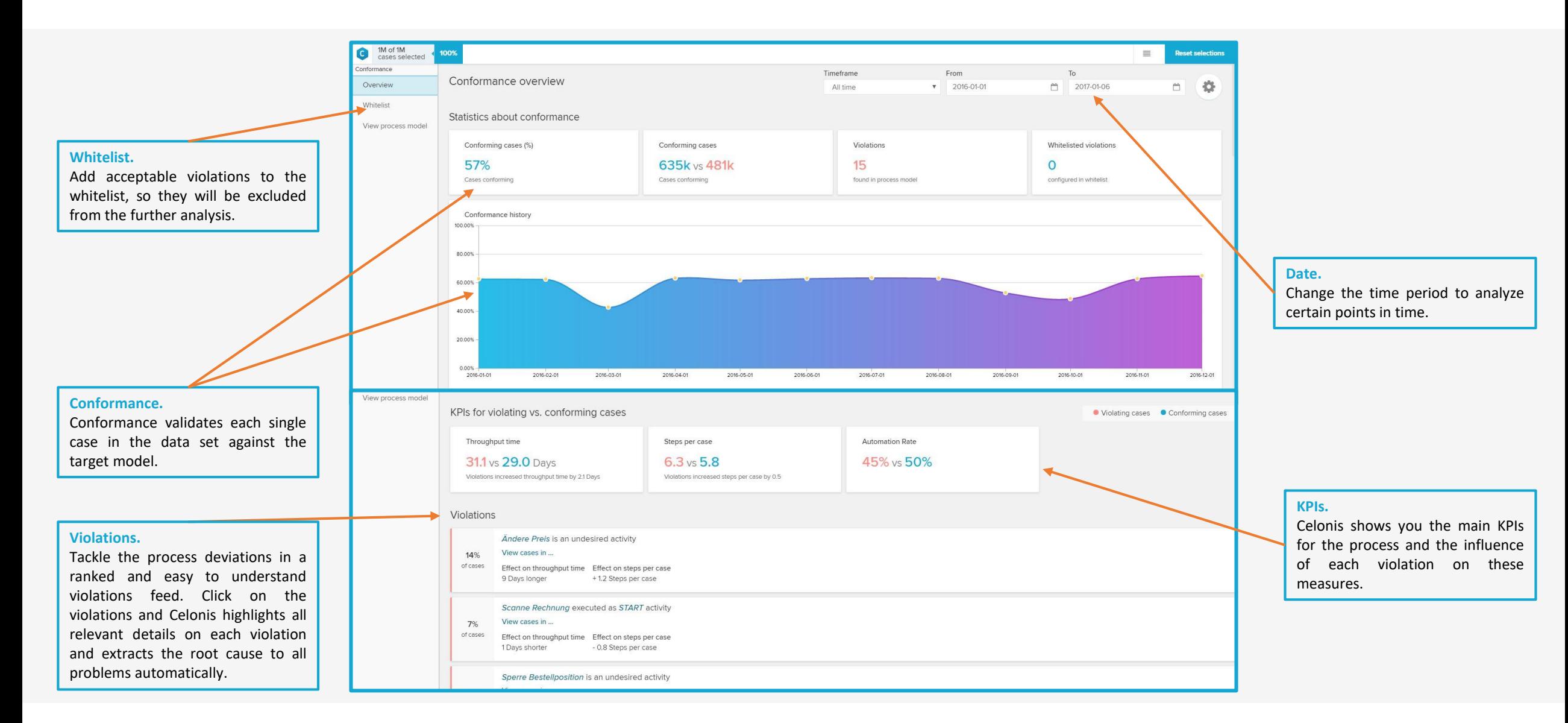

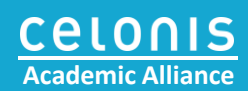

# **Exercises**

In the next step, you will compare the actual process data with the target process modeled in BPMN. For this task, go to the **"Conformance"** sheet.

### **YOUR TASKS**

- 1. Up to now, we have analyzed the process exploratively by looking at the 'as is' process and filtering on interesting phenomena. Checking for conformance is a whole new use case. What are its main additional benefits?
	- a. The process model can be designed in Celonis based on the 'as is' process
	- b. Deviations to the process model are detected automatically
	- c. Root causes of violations are detected automatically across the whole data model
- 2. How many process steps does the process model consist of in our example?
	- a. 5
	- b. 6
	- c. 7
- 3. By just looking at the process model, which of the following process paths are violations?
	- a. Purchase order items with prices changes
	- b. Purchase order items without purchase requisition item creation
	- c. Purchase order items that are created after a purchase requisition, yet with no other process steps
	- d. Purchase order items where the invoice is scanned before goods are received

In the next step, you will compare the actual process data with the target process modeled in BPMN. For this task, go to the **"Conformance"** sheet.

#### **YOUR TASKS**

- 4. Which percentage of purchase order items is compliant and how many violations do you observe?
	- a. 27% and 25
	- b. 39% and 18
	- c. 57% and 15
	- d. 67% and 12
- 5. What are the top two violations?
	- a. The process starts with the creation of the purchase order item, without a previous purchase requisition item
	- b. The process starts with the scan of the invoice
	- c. The price is changed
	- d. The purchase order item is blocked
- 6. Have a look at the vendor AluCast (use selection views or filter in the analysis sheet). Which percentage of processes is compliant and what's the dominating violation?
	- a. 39% and setting of a payment block
	- b. 59% and direct creation of the purchase order item without requisition
	- c. 19% and invoice scan as a first process step
	- d. 59% and price changes

In the next step, you will compare the actual process data with the target process modeled in BPMN. For this task, go to the **"Conformance"** sheet.

### **YOUR TASKS**

7. What is the average total throughput time for violating cases with 'Dun order confirmation'?

- a. 26 days
- b. 28.7 days
- c. 30.2 days
- d. 31.8 days

8. How many cases are conforming, if violation 'Send Purchase Order Update' is added to the whitelist?

- a. 39%
- b. 43%
- c. 52%
- d. 59%

9. When examining the root causes for the violation 'Change currency', which Material Groups show the most currency changes?

- a. Bulbs, Monitors
- b. Dairy, Packaging
- c. Metal processing, Monitors
- d. Hard disks, Motorcycles

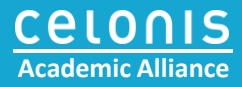

# **Congratulations, you finished the conformance checking exercises! Now it's time to conduct conformance checking on your own data.**

# **Just click on 'Import data' in the Academic Cloud and upload your event log.**

**To get the solution manual for the exercises or if you need any support, just send an email to the Academic Alliance Team (academic.alliance@celonis.com)**